# Survival analysis

Agathe Guilloux

Comparing survival distributions

# The pharmacoSmoking dataset

**autoplot**(**survfit**(**Surv**(ttr,relapse)~grp, data = pharmacoSmoking))

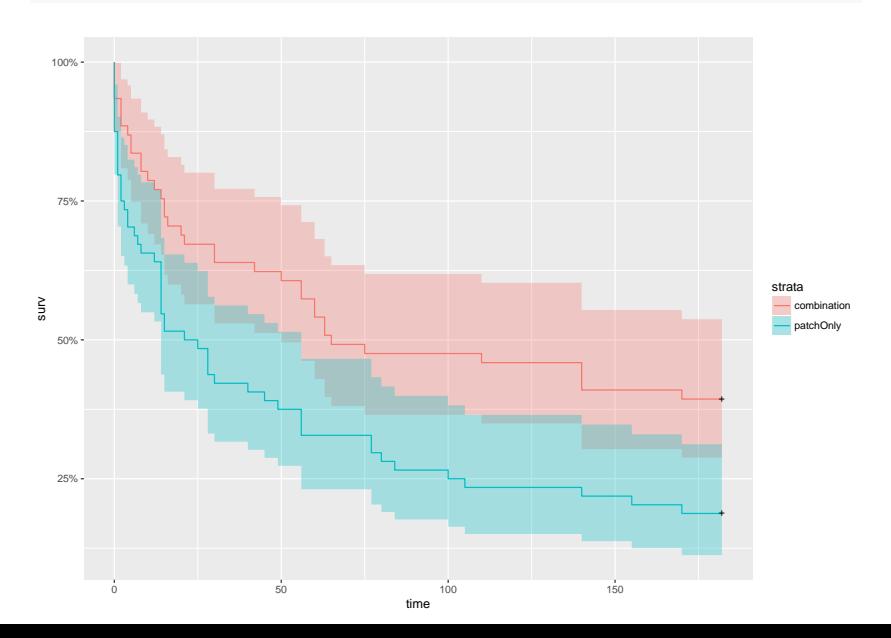

Construction of the log-rank test (1)

We consider

- $\blacktriangleright$  two durations
	- $\blacktriangleright$   $\top_1$ , with survival function  $\bar{F}_1$  and
	- $\blacktriangleright$   $\top_2$ , with survival function  $\bar{F}_2$  and
- $\triangleright$  possibly censored by  $C_1$  and  $C_2$ , independent of  $T_1$  and  $T_2$
- $\triangleright$  and that we have access to 2 groups of realizations
	- ▶ *n*<sub>1</sub> i.i.d. copies of ( $T_1^C = \min(T_1, C_1), \delta_1 = \mathbb{I} \ \mathcal{T}_1 \leq c_1$ ) and
	- ▶ *n*<sub>2</sub> i.i.d. copies of  $(T_2^C = \min(T_2, C_2), \delta_2 = 1 \tau_2 \le c_2$ :

$$
\{ (t_{1,1}^C, \delta_{1,1}), \ldots, (t_{1,n_1}^C, \delta_{1,n_1}) \} \text{ and } \{ (t_{2,1}^C, \delta_{2,1}), \ldots, (t_{2,n_2}^C, \delta_{2,n_2}) \}
$$

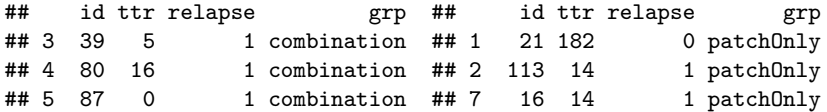

### Construction of the log-rank test (2)

Let  $\tau_1 < \tau_2 < \ldots < \tau_D$  be the distinct times of event and, for each  $k = 1, \ldots, D$ 

|         | At risk at $\tau_k$ | Dead at $\tau_k$ | At risk at $\tau_{k+1}$       |
|---------|---------------------|------------------|-------------------------------|
| Group 1 | 1 k                 | $d_{1,k}$        | $Y_{1,k} - d_{1,k} - c_{1,k}$ |
| Group 2 | $r_{2,k}$           | $d_{2,k}$        | $Y_{2,k} - d_{2,k} - c_{2,k}$ |
| Total   |                     |                  | $Y_k - d_k - c_k$             |

Suppose that  $H_0$ :  $\bar{F}_1 = \bar{F}_2$  holds, then the probability of observing  $d_{1,k}$  deaths in group 1 at time  $\tau_k$  is given by

$$
\frac{\left(\begin{matrix}d_k\\d_{1,k}\end{matrix}\right)\left(\begin{matrix}Y_k-d_k\\Y_{1,k}-d_{1,k}\end{matrix}\right)}{\left(\begin{matrix}Y_k\\Y_{1,k}\end{matrix}\right)}
$$

# Construction of the log-rank test (3)

This defines a hypergeometric distribution with mean

$$
E_k = \frac{Y_{1,k}}{Y_k}d_k
$$

and variance

$$
V_k=\frac{Y_{1,k}Y_{2,k}d_k(Y_k-d_k)}{Y_k^2(Y_k-d_1)}.
$$

### The log-rank test

Now, it suffices to compare the observed number of deaths in group 1 to the expected one for each disctinct times  $d_{1,k} - E_k$  and divide by the total variance

$$
\frac{\sum_{k=1}^D d_{1,k} - E_k}{\sqrt{\sum_{k=1}^D V_k}}
$$

#### The log-rank test

Under assumption  $\mathcal{H}_0$ :  $\bar{F}_1 = \bar{F}_2$ , when  $n_1$  and  $n_2$  tend to infinity

$$
\frac{\left(\sum_{k=1}^D d_{1,k} - E_k\right)^2}{\sum_{k=1}^D V_k} \overset{\mathcal{L}}{\rightarrow} \chi^2(1).
$$

Remark: this is equivalent to the Cochran-Mantel-Haenzel test for testing the independence of two factors.

### Example on the pharmocoSmoking dataset

```
survdiff(Surv(ttr,relapse)~grp, data = pharmacoSmoking)
```

```
## Call\cdot## survdiff(formula = Surv(ttr, relapse) \sim grp, data = pharmacoSmoking)
##
## N Observed Expected (O-E)^2/E (O-E)^2/V
## grp=combination 61 37 49.9 3.36 8.03
## grp=patchOnly 64 52 39.1 4.29 8.03
##
## Chisq= 8 on 1 degrees of freedom, p= 0.00461
```
# Generalizations of the log-rank test

A generalization of the log-rank test has been proposed in Harrington and Fleming 1982, it introduces weights:

$$
\frac{\sum_{k=1}^D \omega_k \big(d_{1,k} - E_k\big)}{\sqrt{\sum_{k=1}^D \omega_k^2 V_k}}
$$

of the form

- $\rho_k \omega_k = Y_k$  for an equivalent of the Mann-Withney-Wilcoxon test.
- $\blacktriangleright \omega_k = \widehat{F}^{\rho}(\tau_k)$  for the G-rho family of Harrington and Fleming 1982 (coded in function survdiff)

The idea is to give more weight to times points where there is the most data.

#### Tests for more than two samples

Now, suppose that they are *L* subgroups for which we want to test whether  $\bar{F}_1 = \ldots = \bar{F}_L$ . For example, this is the case where there are more than 2 possible treatments. For each subgroup *l*, define

$$
E_{l,k} = \frac{Y_{l,k}}{Y_k} d_k \text{ and}
$$
  

$$
\hat{\Sigma} = \left(V_k^{1,1/2} = \frac{Y_{l_1,k}}{Y_k} d_k (\mathbb{1}_{l_1=l_2} - \frac{Y_{l_2,k}}{Y_k}) \frac{Y_k - d_k}{Y_k - 1}\right).
$$

#### The *k*-sample log-rank test

Under assumption  $\mathcal{H}_0$ :  $\bar{F}_1 = \ldots = \bar{F}_L$ , when  $n_1, \ldots, n_L$  tend to infinity

$$
\left(\sum_{k=1}^{D} d_{1,k} - E_{1,k}\right)^{\top} \hat{\Sigma}^{-1} \left(\sum_{k=1}^{D} d_{1,k} - E_{1,k}\right) \xrightarrow{\mathcal{L}} \chi^{2}(L-1).
$$
  

$$
\sum_{k=1}^{D} d_{L,k} - E_{L,k}
$$

# Coalition data King et al. 1990

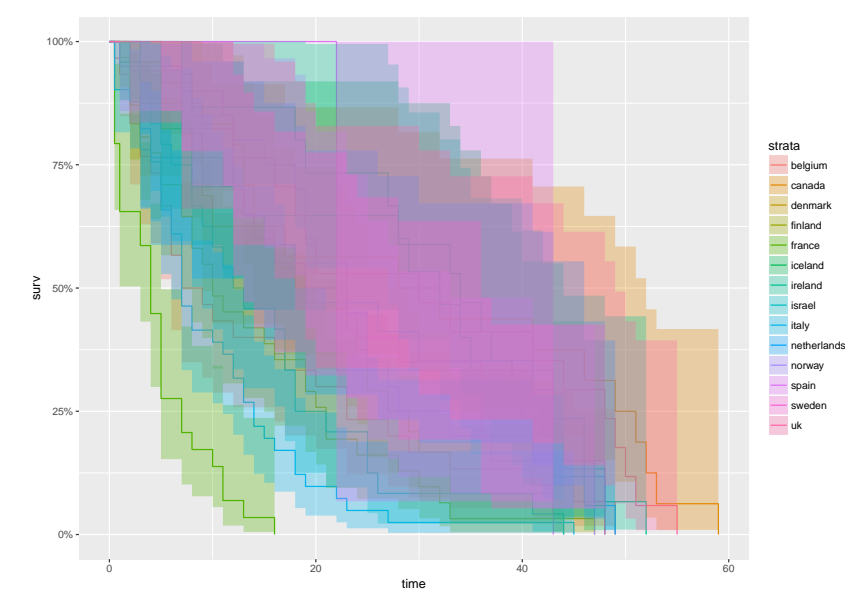

This dataset contains survival data on government coalitions in parliamentary democracies for the period 1945-1987.

# Coalition data King et al. 1990

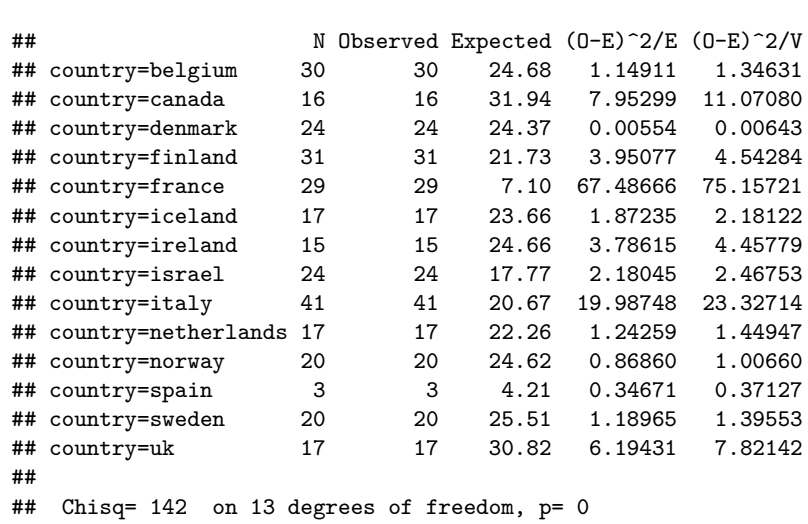

**survdiff**(**Surv**(duration,**rep**(1,n))~country, data=coalition)

Semi-parametric proportional hazard model

## Covariates in the pharmocoSmoking dataset

#### **head**(pharmacoSmoking)

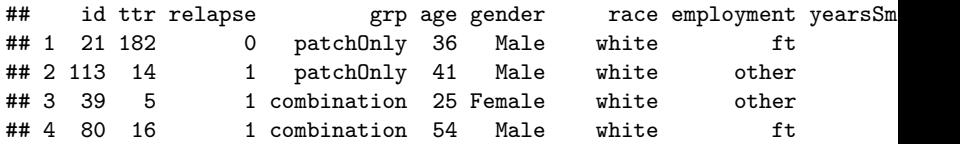

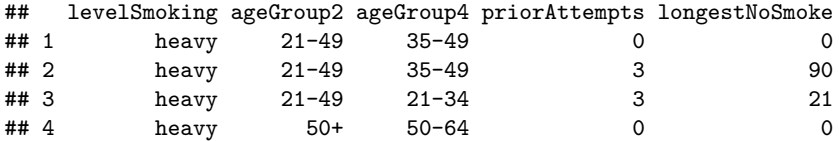

We observe for each  $i = 1, \ldots, n$ 

 $(\textit{T}^{\mathcal{C}}_i, \delta_i)$  AND  $\textit{X}^{\top}_i \in \mathbb{R}^p$  (here  $p=11)$ 

The proportional hazards model or Cox 1972 model (2)

# The proportional hazards model

Let  $\lambda(t|X)$  be the hazard rate at time *t* for an individual with covariates  $X = (X^1, \ldots, X^p)$  (vector of size  $1 \times p$ ). In the proportional hazards model, this hazard rate takes the form

$$
\lambda(t|X) = \lambda_0^*(t) \exp(X\beta^*)
$$
  
=  $\lambda_0^*(t) \exp(\sum_{j=1}^p X^j \beta_j^*)$ 

where

- $\blacktriangleright$   $\lambda_0^\star$  is an unknown function, called "baseline hazard rate" (or "baseline intensity function")
- $\blacktriangleright$   $\beta^{\star}$  is an unknown vector of regression parameters in  $\mathbb{R}^p$ .

The proportional hazards model or Cox 1972 model (2)

# Key relation of the Cox model

Let  $i_1$  and  $i_2$  be two individuals with covariates  $X_{i_1}$  and  $X_{i_2}$  respectively, then

$$
\frac{\lambda(t|X_{i_1})}{\lambda(t|X_{i_2})} = \frac{\lambda_0^{\star}(t)\exp\left(X_{i_1}\beta^{\star}\right)}{\lambda_0^{\star}(t)\exp\left(X_{i_2}\beta^{\star}\right)} = \exp\left((X_{i_1} - X_{i_2})\beta^{\star}\right)
$$

#### Hazard ratio

Let us assume that  $X_{i_1}$  and  $X_{i_2}$  only differ on the *j*th covariate  $(X_{i_1}^k = X_{i_2}^k$  for  $k \neq j$  and  $X^j_{i_1} \neq X^j_{i_2}$ . In this case,

$$
\frac{\lambda(t|X_{i_1})}{\lambda(t|X_{i_2})} = \exp\left((X_{i_1} - X_{i_2})\beta^*\right) = \exp\left((X_{i_1}^j - X_{i_2}^j)\beta_j^*\right).
$$

Now suppose that the *j*th covariate encodes a treatment. For example, individual  $i_1$  has recived a treatment  $\mathcal{X}_{i_1}^j = 1$  and  $i_2$  did not  $\mathcal{X}_{i_2}^j = 0$ , then

$$
\frac{\lambda(t|X_{i_1})}{\lambda(t|X_{i_2})} = \exp(\beta_j^{\star}).
$$

Cox model with treatment groups in the pharmocoSmoking dataset

```
summary(coxph(Surv(ttr,relapse)~grp, data = pharmacoSmoking))
```

```
## Call:
## coxph(formula = Surv(ttr, relapse) ~ grp, data = pharmacoSmoking)
##
## n= 125, number of events= 89
##
\# coef exp(coef) se(coef) z Pr(>|z|)## grppatchOnly 0.6050 1.8313 0.2161 2.8 0.00511 **
## ---
## Signif. codes: 0 '***' 0.001 '**' 0.01 '*' 0.05 '.' 0.1 ' ' 1
##
## exp(coef) exp(-coef) lower .95 upper .95
## grppatchOnly 1.831 0.5461 1.199 2.797
```
#### Hazard ratio

For the *j*th covariate, the value  $\exp(\beta_k^\star)$  is called the hazard ratio. When

$$
\blacktriangleright \ X^j_{i_1} = X^j_{i_2} + 1
$$

 $\blacktriangleright$  and other things being equal,  $(X_{i_1}^k = X_{i_2}^k \text{ for } k \neq j)$ 

it equals

$$
\frac{\lambda(t|X_{i_1})}{\lambda(t|X_{i_2})} = \exp\left((X_{i_1} - X_{i_2})\beta^*\right) = \exp\left((X_{i_1}^j - X_{i_2}^j)\beta_j^*\right) = \exp(\beta_j^*)
$$

It is interpreted as the constant by which the hazard function is multiplied when  $X^j$  increases of  $1$  unit.

Cox model with treatment groups and age in the pharmocoSmoking dataset

**summary**(**coxph**(**Surv**(ttr,relapse) ~ grp + age , data = pharmacoSmoking))

```
## Call:
## coxph(formula = Surv(ttr, relapse) ~ grp + age,
## data = pharmacoSmoking)
##
## n= 125, number of events= 89
##
\# a coef exp(coef) se(coef) z Pr(>|z|)## grppatchOnly 0.558663 1.748334 0.216674 2.578 0.00993 **
## age -0.023018 0.977245 0.009605 -2.397 0.01655 *
## ---
## Signif. codes: 0 '***' 0.001 '**' 0.01 '*' 0.05 '.' 0.1 ' ' 1
##
## exp(coef) exp(-coef) lower .95 upper .95
## grppatchOnly 1.7483 0.572 1.143 2.6734
## age 0.9772 1.023 0.959 0.9958
```
## Derivation of the partial likelihood (1)

We just saw estimates of the true regression parameter *β ⋆* , we now describe how they are derived.

Let us come back to the likelihood for *n* independent individuals, independently right-censored data. We observe

$$
(\mathcal{T}_1^C,\delta_1,X_1),(\mathcal{T}_2^C,\delta_2,X_2),\ldots,(\mathcal{T}_n^C,\delta_n,X_n).
$$

The likelihood is proportional to:

$$
\prod_{i=1}^n f(T_i^C)^{\delta_i} \overline{F}(T_i^C)^{1-\delta_i} = \prod_{i=1}^n \left(\frac{f(T_i^C)}{\overline{F}(T_i^C)}\right)^{\delta_i} \overline{F}(T_i^C) = \prod_{i=1}^n \lambda(T_i^C|X_i)^{\delta_i} \overline{F}(T_i^C)
$$
\n
$$
= \prod_{i=1}^n \left(\lambda_0(T_i^C|X_i) \exp(X_i \beta)\right)^{\delta_i} \exp\left(-\Lambda_0(T_i^C) \exp(X_i \beta)\right).
$$

### Derivation of the partial likelihood (2)

To find the maximum likelihood estimator, we start by optimizing with respect to each  $\lambda_0({\mathcal{T}}^{\mathcal{C}}_i)$  at a fixed value of  $\beta.$  To that end, notice that

$$
\sum_{i=1}^{n} \Lambda_{0}(\mathcal{T}_{i}^{C}) \exp(X_{i}\beta) = \sum_{i=1}^{n} \lambda_{0}(\mathcal{T}_{i}^{C}) \sum_{j: \mathcal{T}_{j}^{C} \geq \mathcal{T}_{i}^{C}} \exp(X_{j}\beta)
$$

which gives

$$
\hat{\lambda}_0(\mathcal{T}_i^C,\beta)=\frac{\delta_i}{\sum_{j: T_j^C \geq T_i^C} \exp(X_j\beta)}.
$$

Replace then  $\lambda_0$  by  $\hat{\lambda}_0$  in the equation above.

Derivation of the partial likelihood (3)

### The Cox partial likelihood

The Cox partial likelihood is defined as

$$
\mathcal{L}^{\text{partial}}(\beta) = \prod_{i=1}^{n} \Big( \frac{\exp(X_i \beta)}{\sum_{j: T_j^C \geq T_i^C} \exp(X_j \beta)} \Big)^{\delta_i}.
$$
 (1)

The maximum estimator of *β ⋆* is defined as

$$
\hat{\beta} = \text{argmax}_{\beta \in \mathbb{R}^p} \mathcal{L}^{\text{partial}}(\beta).
$$

# Prediction via the Breslow estimator

Recall that 
$$
\bar{F}^*(t|X_i) = \exp\left(-\int_0^t \lambda_0^*(s) \exp(X_i\beta^*) ds\right)
$$
.

# The Breslow estimator

Once  $\hat{\beta}$  computed, the Breslow estimator of  $\Lambda_0^{\star}(t)$  is defined as

$$
\hat{\Lambda}_0(t) = \sum_{i: T_i^C \leq t} \frac{\delta_i}{\sum_{j: T_j^C \geq T_i^C} \exp(X_j \hat{\beta})}.
$$

All this can be defined (with few differences) in the case where *T* has a discrete distribution. Methods to handle such ties include Breslow's and Efron's methods (see Klein and Moeschberger 2005 page 259 for more details).

# Asymptotic distributions

Let  $I_n(\beta)$  be the information matrix associated with the Cox partial likelihood defined in Equation (1) (you can compute it, it is ugly...).

Asymptotic distributions of *β*ˆ

As *n* tends to infty

$$
I_n(\hat{\beta})^{-1/2}(\hat{\beta}-\beta^{\star})\stackrel{\mathcal{L}}{\rightarrow}\mathcal{N}(0,1).
$$

# Asymptotic distributions of the likelihood ratio

As *n* tends to infty

$$
-2\Big(\log\mathcal{L}^{\mathsf{partial}}(\hat{\beta})-\log\mathcal{L}^{\mathsf{partial}}(\beta^{\star})\Big)\overset{\mathcal{L}}{\rightarrow}\chi^2(\rho).
$$

Let  $\hat{\sigma}_j^2$  be the *j*th diagonal element of  $I_n(\hat{\beta})$ .

The univariate Wald test for  $\beta_j^* = 0$ 

To test  $\mathcal{H}_0: \beta_j^\star = 0$  at level  $\alpha$ , use the Wald test statistic

$$
\frac{\hat{\beta}_j^2}{\hat{\sigma}_j^2}
$$

and reject  $\mathcal{H}_0$  when it is greater than  $\bm{{q}}_{\chi^2(1)}(1-\alpha).$ 

#### Univariate Wald tests in the pharmocoSmoking dataset

**summary**(**coxph**(**Surv**(ttr,relapse) ~ grp + age , data = pharmacoSmoking))

```
## Call:
## coxph(formula = Surv(ttr, relapse) ~ grp + age,
## data = pharmacoSmoking)
##
## n= 125, number of events= 89
##
\# # coef exp(coef) se(coef) z Pr(>|z|)## grppatchOnly 0.558663 1.748334 0.216674 2.578 0.00993 **
## age -0.023018 0.977245 0.009605 -2.397 0.01655 *
## ---
## Signif. codes: 0 '***' 0.001 '**' 0.01 '*' 0.05 '.' 0.1 ' ' 1
##
## exp(coef) exp(-coef) lower .95 upper .95
## grppatchOnly 1.7483 0.572 1.143 2.6734
## age 0.9772 1.023 0.959 0.9958
```
Tests for  $\beta^* = 0$ 

#### Wald test

We known that, as *n* tends to infty

$$
I_n(\hat{\beta})^{-1/2}(\hat{\beta}-\beta^{\star})\stackrel{\mathcal{L}}{\rightarrow}\mathcal{N}(0,1),
$$

it implies that

$$
(\hat{\beta} - \beta^{\star})^{\top} I_n(\hat{\beta}) (\hat{\beta} - \beta^{\star}) \stackrel{\mathcal{L}}{\rightarrow} \chi^2(p).
$$

To test  $\mathcal{H}_0: \beta_1^* = \ldots = \beta_p^* = 0$  at level  $\alpha$ , use the Wald test statistic *β*ˆ*⊤In*(*β*ˆ) *−*1 *β*ˆ

and reject  $\mathcal{H}_0$  when it is greater than  $\bm{{q}}_{\chi^2(p)}(1-\alpha).$ 

#### Likelihood ratio test

To test  $\mathcal{H}_0: \beta_1^* = \ldots = \beta_p^* = 0$  at level  $\alpha$ , use the likelihood ratio test statistic

$$
-2\Big(\log\mathcal{L}^{\text{partial}}(\hat{\beta})-\log\mathcal{L}^{\text{partial}}(0)\Big)
$$

and reject  $\mathcal{H}_0$  when it is greater than  $q_{\chi^2(p)}(1-\alpha)$ .

#### Tests in the pharmocoSmoking dataset

**summary**(**coxph**(**Surv**(ttr,relapse) ~ grp + age , data = pharmacoSmoking))

```
## Call:
## coxph(formula = Surv(ttr, relapse) \sim grp + age, data = pharmacoSmoki
##
## n= 125, number of events= 89
##
\# \qquad \qquad \text{coeff} \text{ exp}(\text{coef}) \text{ se}(\text{coef}) \qquad \qquad \text{Pr}(\geq |z|)## grppatchOnly 0.558663 1.748334 0.216674 2.578 0.00993 **
## age -0.023018 0.977245 0.009605 -2.397 0.01655 *
## ---
## Signif. codes: 0 '***' 0.001 '**' 0.01 '*' 0.05 '.' 0.1 ' ' 1
##
## exp(coef) exp(-coef) lower .95 upper .95
## grppatchOnly 1.7483 0.572 1.143 2.6734
## age 0.9772 1.023 0.959 0.9958
##
## Concordance= 0.625 (se = 0.034 )
## Rsquare= 0.105 (max possible= 0.998 )
## Likelihood ratio test= 13.82 on 2 df, p=0.0009956
\# Wald test = 13.48 on 2 df, p=0.001183
## Score (logrank) test = 13.74 on 2 df, p=0.00104
```
Concordance index

### Concordance index

A common concordance measure that does not depend on time is the C-index (see Harrell, Lee, and Mark 1996) defined by

$$
C_{\text{Harrell}} = \mathbb{P}[M_i > M_j | T_i < T_j],
$$

with  $i\neq j$  two independent patients, and  $M_i=X_i\hat{\beta}$  and  $M_j=X_j\hat{\beta}$  are the marker value in a given Cox model. In Heagerty and Zheng 2005, is proposed an estimation of the C<sub>Harrell</sub> in the Cox model and under censoring.

### Comparing survival distributions

The 2-sample log-rank test Generalization to *k*-sample tests

*k*-sample tests

# Semi-parametric proportional hazard model

The proportional hazards model or Cox 1972 model Hazard ratio Partial likelihood

Asymptotic distributions and tests

#### LAB<sub>2</sub>

Exercise: construction and interpretation of a Cox model for the pharmocoSmoking dataset

Exercise: left-truncated and right-censored data

## References I

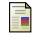

David R. Cox. "Regression models and life tables (with discussion)". In: *Journal of the Royal Statistical Society* 34 (1972), pp. 187–220.

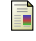

F

量

F

F

David P Harrington and Thomas R Fleming. "A class of rank test procedures for censored survival data". In: *Biometrika* (1982), pp. 553–566.

Frank E Harrell, Kerry L Lee, and Daniel B Mark. "Tutorial in biostatistics multivariable prognostic models: issues in developing models, evaluating assumptions and adequacy, and measuring and reducing errors". In: *Statistics in medicine* 15 (1996), pp. 361–387.

Patrick J Heagerty and Yingye Zheng. "Survival model predictive accuracy and ROC curves". In: *Biometrics* 61.1 (2005), pp. 92–105.

Gary King et al. "A unified model of cabinet dissolution in parliamentary democracies". In: *American Journal of Political Science* (1990), pp. 846–871.

John P Klein and Melvin L Moeschberger. *Survival analysis: techniques for censored and truncated data*. Springer Science & Business Media, 2005.

LAB 2

You will

- ▶ find parts of code in the file Lab2.R
- ▶ need R packages MASS, survival, asaur, KMsurv.

Construction and interpretation of a Cox model for the pharmocoSmoking dataset I

### Exercise

- 1. How many covariates does the dataset contain ?
- 2. Fit a first Cox model with all the covariates you found in question 1. What is the problem ?
- 3. Fit a new Cox model with a subset of covariates, that solves the previous problem.
- 4. Do a backward procedure of variable selection based on Wald tests.
- 5. Interpret the coefficients in the final model.

# Left-truncated and right-censored data I

#### Exercise

- 1. Load the channing dataset of the package KMsurv. From which problem(s) of observation do these data suffer ?
- 2. At age 901 how many residents are under observation and still alive ? In other words, how many patients are in the risk set at time 901 ?
- 3. They are 4 residents with ageentry  $=$  age. What happened to them ? Add 0*.*5 to the variable age.
- 4. Look at the option of the function Surv and estimate of the survival function via the survfit function.
- 5. Perform a likelihood ratio test, to test whether the variable race should stay in the model.
- 6. Try to reproduce the figure below.